## **Liefermenge einer Vorgangsposition**

In den Berechtigungsstrukturen (Registerkarte: DATEI - INFORMATIONEN - EINSTELLUNGEN - BERECHTIGUNGSSTRUKTUREN) lässt sich unter **VER KAUF / EINKAUF (AUFTRAG) - VORGÄNGE - WANDELN** für jeden Benutzer einstellen, ob die Auswahl : "**Liefermenge einer Vorgangsposition**" beim Wandeln angezeigt wird oder nicht.

Dieses kann den Verkauf von noch vorhandenen Positionen verhindern.

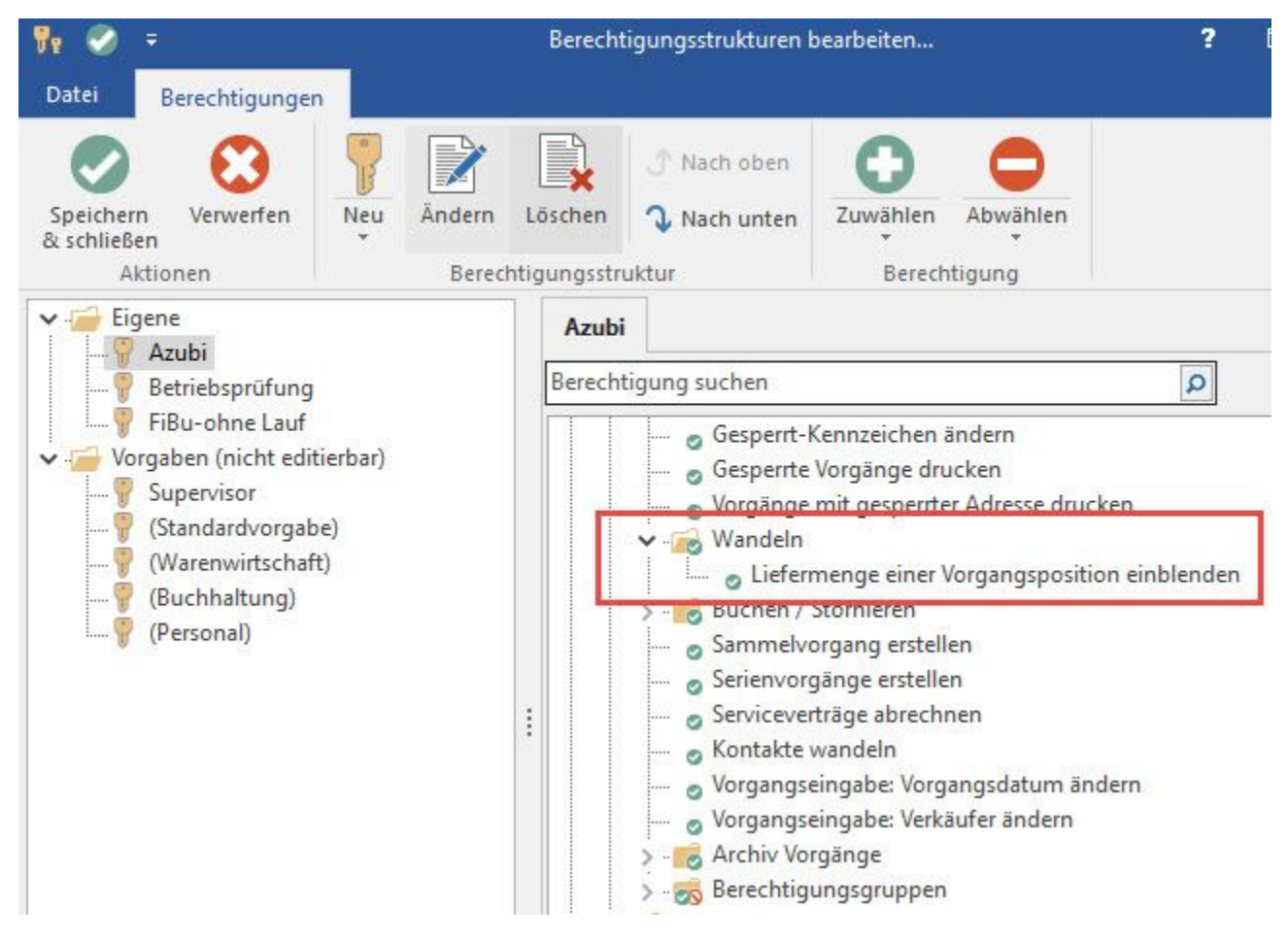